MIUR - Ministero dell'Istruzione dell'Università e della Ricerca AOODPIT - DIPARTIMENTO DELL'ISTRUZIONE REGISTRO UFFICIALE Prot. n. 0000999 - 09/04/2014 - USCITA

**INTEGRATI** 

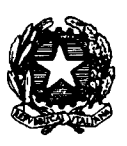

Ministero dell'Istruzione, dell'Università e della Ricerca<br>Dipartimento per l'Istruzione

Ai Direttori Generali degli Uffici Scolastici Regionali **LORO SEDI** 

All'Intendenza Scolastica in Lingua italiana Bolzano

OGGETTO: D.M. 1 aprile 2014 n. 235. Aggiornamento delle graduatorie ad esaurimento del personale docente ed educativo, valevoli per il triennio scolastico 2014/15, 2015/16 e 2016/17.

Si invia, per l'immediata pubblicazione sui siti istituzionali di codesti Uffici, il D.M. 1 aprile 2014 n. 235, concernente l'aggiornamento delle graduatorie di cui all'oggetto.

Unitamente al provvedimento sono allegati i seguenti atti:

a) modello 1 (domanda di aggiornamento/permanenza conferma dell'iscrizione con riserva o scioglimento della stessa e/o trasferimento in altra Provincia);

b) allegato 1 (Tabella di valutazione dei titoli di I e II fascia)

c) allegato 2 ((Tabella di valutazione dei titoli di III fascia e di fascia aggiuntiva)

d) allegato 3 (Tabella di valutazione dei titoli per i docenti di strumento musicale)

e) allegato 3 bis (Nota AOODGPER n. 6350 del 9 maggio 2009 – Valutazione strumento musicale)

f) allegato 4 (diplomi di perfezionamento equiparati ai dottorati di ricerca);

g) allegato 5 (codici riserve);

h) allegato 6 (codici preferenze);

i) allegato 7 (note elenchi prioritari)

Il modello per la scelta della Provincia e delle sedi, ai fini dell'aggiornamento delle graduatorie di circolo e di istituto di I fascia, sarà presentato successivamente, all'atto dell'imminente aggiornamento triennale delle graduatorie di circolo e di istituto

Tutti gli aventi titolo debbono presentare domanda, sia per permanere in graduatoria, sia per aggiornare la propria posizione, sia per confermare o sciogliere l'iscrizione con riserva, pena la cancellazione definitiva dalle graduatorie medesime. L'iscrizione con riserva deve essere confermata anche da coloro che conseguiranno l'abilitazione dopo la data di scadenza della domanda ma in tempo utile per l'avvio dell'a.s. 2014/2015.

Le domande vanno presentate esclusivamente mediante modalità telematica nell'apposita sezione "Istanze on line" del sito internet di questo Ministero (www.istruzione.it). A tal fine, gli interessati che non avessero completato le operazioni di registrazione, potranno perfezionare le procedure di registrazione dal 10 aprile 2014, mentre le domande dovranno essere inoltrate nel periodo compreso tra il 14 aprile 2014 ed il 10 maggio 2014 (entro le ore 14,00).

Su richiesta dell'Intendenza Scolastica in lingua italiana di Bolzano, è data la possibilità ai docenti inseriti nelle graduatorie ad esaurimento della provincia autonoma di Bolzano di trasferirsi nelle graduatorie ad esaurimento di altra provincia del territorio nazionale. A tal fine, i docenti interessati, dovranno inserire nella apposita sezione di "Istanze on line" la prenotazione del trasferimento dalla provincia di Bolzano e presentare, in modalità cartacea, la domanda di aggiornamento/trasferimento, nella quale dovranno indicare la fascia di appartenenza ed elencare anche i titoli precedenti già valutati dalla provincia di provenienza. Le suddette domande dovranno essere compilate secondo il modello T, che sarà reso disponibile su questo sito Internet contestualmente all'apertura delle istanze POLIS, ed essere consegnate entro il termine di scadenza del 10 maggio 2014 direttamente all'Ufficio territoriale della provincia prescelta, tramite raccomandata con ricevuta di ritorno o consegna diretta con rilascio di ricevuta. L'Ufficio territoriale competente provvederà ad inserire al SIDI i dati contenuti nelle domande suddette.

I docenti che invece chiedono il trasferimento nelle graduatorie ad esaurimento della Provincia di Bolzano dovranno inserire nella apposita sezione di "Istanze on line" la prenotazione del trasferimento per la provincia di Bolzano e compileranno la domanda di aggiornamento secondo le disposizioni della suddetta Provincia autonoma.

Con l'occasione si richiama l'attenzione delle SS.LL. sulla necessità di predisporre idonei e scrupolosi controlli sulle dichiarazioni rese dagli aspiranti.

Si richiama, inoltre, l'attenzione sull'art.15, comma 2, chiarendo, per i docenti in ingresso da altra provincia, quanto segue.

L'Ufficio di provenienza dovrà assicurare la tempestiva trasmissione del fascicolo all'Ufficio ricevente dopo aver effettuato la verifica della documentazione contenuta nel fascicolo.

In particolare, l'Ufficio di provenienza dovrà allegare alla nota di trasmissione una dichiarazione, sottoscritta dal dirigente responsabile del procedimento, nella quale si attesti la coerenza tra il punteggio attribuito al docente e i titoli dichiarati e posseduti, che saranno esplicitamente elencati con l'indicazione del punteggio attribuito per ogni titolo.

L'Ufficio richiedente verificherà che sia stata allegata la suddetta dichiarazione e,in caso contrario, la richiederà con la massima sollecitudine.

Resta, altresì, fermo l'onere a carico dell'Ufficio richiedente di effettuare tutte le verifiche sulla documentazione contenuta nei fascicoli e sulla correttezza e coerenza del punteggio attribuito.

Gli Uffici territorialmente competenti dovranno adottare in autotutela tutti gli eventuali provvedimenti necessari per il ripristino della corretta composizione delle graduatorie.

Le SS.LL. sono pregate di dare la massima diffusione alla presente nota che viene pubblicata sul sito Internet del Ministero e sulla rete Intranet.

Si ringrazia per la consueta collaborazione.

IL CAPO DIPARTIN Luciano Orliandetta